## Photoshop Touch Apk Latest Version Download 2020 ((HOT))

Installing the free version of Adobe Photoshop is very simple and easy to do. To start, you must create an account on the Adobe website. Then, download the free version of Adobe Photoshop. When the program has finished downloading, close the program and open it to start the installation. You can now select the language of the program. Select the "I accept the terms of this agreement" option to agree to all of the terms that are presented on screen. After this is complete, you'll be asked to select the installation location. Select the folder where you want to install the software and then click the "Install" button. After the installation is complete, you can start using Adobe Photoshop. Since the installation is free, you do not need to worry about paying for it. For more information on how to install Adobe Photoshop, please visit the Adobe website.

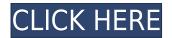

Photos are generally scanned and edited with Lightroom by following the following workflow: I import the scanned images into Lightroom, and then export them to TIFF, JPEG, DNG RAW files, the RAW files are sent to a high-end digital camera or tablet computer for professional editing. These RAW files are in Adobe Camera RAW (ACR) format developed by Adobe. Elements also now contains a full-featured PDF editor. Some people might feel the need to use Adobe pdfSmart to fill out a form, but who will then create a PDF? It's obvious why Adobe did this within Elements and not within the main program. It looks like they tried to include all the editing/organizing functions that you'd expect in a regular PDF editor, but still didn't feel ready to offer this to everyone at once. Adobe Acrobat Pro also offers a similar set of capabilities, such as the ability to embed variables into forms and back them up. After much delay, Adobe has finally made Lightroom 5 available in the Mac App Store. The Mac version is offered as a 64-bit standalone application, dedicated editions and a universal binary. It's priced at free to download. In the App Store, Lightroom 5 is accompanied by a free download of Photoshop Elements 5. The Lightroom 5 Universal version is priced at \$149.99, while the edition is priced at \$99.99. The Kids edition is priced at \$59.99, while the Education Edition has a price of \$149.99. Users might be a little more tempted by the \$7.99 Corel Photopaint for Mac, which is a fairly powerful photo editing tool. Users trying to justify Apple's cost are going to have a hard time.

## Download Photoshop 2021 (Version 22.1.1)Incl Product Key 64 Bits 2023

On the other hand, the image editing software adobe Photoshop is not really a truely illustration software. Because it does not offer a crisp outline drawing options, it disqualified itself of being a true illustration software. None-the-less, it has many characters that can help to enhance the existing illustration/graphic. What is the difference between Adobe's "Use With" programme and Adobe's "Modify With" programme?

To a large extent, there are not any differences between Use With and Modify With for Adobe Photoshop. The primary reason for using Modify With is that you don't have to manually move layers to adjust an image often and you don't have to spend time adjusting settings in an image. Either one of the options will work for right now. What are the benefits of using "Modify With"?

Modify With is a powerful editing tool that enables you to gain positions, blend images, and more. As a matter of fact, this is the most useful tool in Photoshop. While Use With is not bad, it does not give you the same benefit as Modify With. Some functions are only available in Modify With that can not be found in any other editing functions. Therefore, it is recommended that you use Modify With wherever possible rather than Use With. **Why use Modify With over Use With?** 

Modify With is essentially the same as Use With, but Modify With has many advantages over Use With. In Use With, you can only use pre-defined movements, blend images and change the size of an image. Since Modify With gives you much more control, you can use the Move tool to move up, down, left, or right, to change the size, resize or crop an image, or apply filters and effects. Also, with Modify With, you can use the Rotate tool to rotate an image, or create new layers. e3d0a04c9c

## Photoshop 2021 (Version 22.1.1)Hacked Activation Code 2022

Adobe Dreamweaver & After Effects are architected to work together. Additions to Photoshop will naturally extend to those apps as well. A preview of a new feature in Photoshop is likely to affect the features in Dreamweaver and After Effects. In September 2019, Adobe announced a unified global consumer-grade editing suite that leverages Adobe Sensei for core image editing, video and design. With the release of Photoshop for 2021, this vision will come to life to enable even more customers to create extraordinary images (and videos) with unprecedented speed, ease, and consistency. Customers will see their images improve in a single, cohesive workflow, including features like workflows that intelligently leverage AI and machine learningpowered editing. Additionally, it will provide customers with a more consistent experience as well as new ways for users to create and work across the Adobe Creative Suite and Create Suite. Users will also benefit from a unique new app experience, built on the multi-platform architecture Adobe Studio, that brings together Design, Photography, Video, and Creative Cloud, spanning both macOS and Windows. This will allow customers to easily create stunning images and videos, and create prototypes for digital products, all in a single app. Designers and Photographers can now create and share their work anywhere, at any time! With tools and experiences such as the new Paper app and Adobe Sensei AI, customers can use their work across desktop and mobile across whatever surface they're on, without regard for the medium. In a more connected world, this new integrated workflow will offer a superior, consistent experience across products and platforms.

adobe photoshop touch v9.9.9 mod apk free download photoshop touch mod apk download download adobe photoshop touch mod apk photoshop touch mod apk download for android pscc photoshop apk download 2019 photoshop cc apk download for android 11 adobe photoshop apk free download for windows 10 photoshop cc apk download for android 10 photoshop 10.10.10 apk download adobe photoshop 7 free download

With a new vertical Fashion feature, you can make any fashion photo in such a way that it looks more natural and realistic. The feature is given by a panel of a person and the fitted clothing. You can quickly apply this panel to any photo. With the introduction of native profile support, the level of color accuracy of RAW converted content was improved. In other words, native profiles are already built into RAW files. This feature saves time and makes the workflow much smoother. This feature is part of Photoshop CC 2018, and not limited to RAW users. There is a new Version of Adobe Photoshop in

the market. This Version is the latest release of the Adobe Photoshop. The latest version of Photoshop has included a few additional features over the earlier versions. There are some features that are useful for many of its users. The useful tools are as follows: This tool is used to remove unwanted objects from a photo. It is one of the annoying objects to be removed from a photo and Erase removes them with the help of color adjustment. It allows you to delete one or more objects and immediately see the results in your photo.

You can erase anything. Yes! You can erase just about any objects or objects of your photo. The features make your photo look, sharp and interesting. The template feature enables you to create a blank image and add anything within it. This feature makes it easy to create different versions of a photo. For example, when you're designing a storefront, you can use the header template to create multiple versions of the same image and try any version.

Adobe Photoshop CC 2023 also gives you seamless support for Content-Aware Fill areas in the cloud, including for iOS devices and Android devices. You can use your Twitter, Facebook and Google+ profiles to geotag and organize images in Collections. There's also an optional crop tool for slicing images horizontally or vertically while preserving the surrounding area. Improved tool prowess includes the ability to work with multiple tabs and windows, and you can click once to select multiple layers or regions. Last, you can now even enhance photos of people with a stand-out angled Vignette in the Organizer. As tight integration with the OS is essential to Photoshop, users will find the ability to quickly create EPS files while working on the OS, quick browsing through and storage of files in the OS, and the ability to watch content using Dynamic Link with the Display, spanned by the OS. The new AI-powered or Digital Neural Network works in real-time to detect objects and provides color and tone enhancements. Improvements include the ability to add visual adjustments to neutral colors while preserving their hue. Photoshop CC 2023 has the tools you need to create Snapchat-style filters, to the touch-ups, including Clone and Smart blur or Guided filters. And you can get help with the new crop feature, including the keen sense of alignment and how to isolate and work with a subject. Add rudimentary help with resizing, as you can control aspect ratio or keep image proportions within the new crop or resize tool. The ability to share directly to the latest social networks, like Instagram and photos is possible from the new cloud interface.

 $<sup>\</sup>label{eq:https://soundcloud.com/lesssoftdubar1980/wondershare-video-converter-ultimate-email-and-registration-code$ 

https://soundcloud.com/cacaisgutteez/natura-sound-therapy-3-reg-key-serial-key

 $<sup>\</sup>underline{https://soundcloud.com/flamet the so 1971/native-instruments-heavy ocity-damage-crack}$ 

https://soundcloud.com/baulearemo1979/chimera-tool-crack-keygen-serial-number

https://soundcloud.com/phensakagend1984/modern-abc-of-chemistry-class-11-ebook-download https://soundcloud.com/rabatealobp/tutorial-como-ativar-o-microsoft-office-2010-permanentemente-t

Adobe Photoshop CC is the most expensive, best version of the software. The Adobe Photoshop Suite is the only one among the family software that allows editing multiple images with various tools. It's a full-featured digital painting software capable of creating and editing digital and print imagery. Adobe Photoshop CC provides all the tools for hard use and interactive editing. The software with the lighest learning curve is the Adobe Photoshop Elements. Photoshop Elements is based on the last version of the Adobe Photoshop software and provides all the features of the innovative editing tool which is quite easy to use. Adobe Photoshop CS6 is a version of Photoshop, a software developed by Adobe, creating raster images. These images are stored in a pixel-based format, and then, they are saved in the file format TIFF. The file format TIFF is the result of the file format JPEG, in which compressed raw data is saved. The file format TIFF is designed to handle a wide range of print and display applications, but compress more than 4000% pixel dimensions. Photoshop is a great design tool and is widely used by designers to correct and manipulate images. The most common operations performed by a designer are cropping, resizing, adjusting color, reducing unwanted elements and objects for website or mobile apps. Many of these operations require a lot of experience and proficiency to perform effectively. The next few lists are compiled by @Adobe ev fans to compile Amazon listing features on Photoshop. Here are the top 10 best features in Photoshop.

There are, however, some limitations to Photoshop Elements. It can sometimes be unresponsive and inconsistent—especially when the software is transitioning between tasks. But the fundamentals of the program itself are fine. You'll be able to work with a wide variety of images and other files fairly easily. On the other hand, we also know that many features in Photoshop can perform almost any task. There are a number of tools that can perform the same functions as Photoshop's core features. In addition to the standard selection tools, Photoshop Elements has the ability to create Smart Objects or track precise selections. The edits that you can make with Photoshop Elements are generally a subset of the edits available in Photoshop. Once again, Photoshop Elements is a great tool for basic photo editing. But its lack of large selection size options and limited number of editing tools will make it a little too unwieldy for some. It wasn't a big deal initially to use Adobe Photoshop, but as time went on, more features and more the need for something more substantial came along. It was the best professional photo editor that easily became a go-to to trim out both unique and colorful photographs and to produce stunning pieces of art. Its functions and tools include image adjustments, drawing and sketching tools, textures and filters, and even color editing. It was one of the best which allowed me to produce creatively on my own. The default Adobe Photoshop software is very complex, there are many features like liquify, paint brush, healing, and etc. You can use the Photoshop software to open, analyze, enhance, modify any kind of images. Photoshop CS5 and above also

has various Adobe Stock sites to buy images, which you can use as your own images or you can purchase to use as your own for a variety of purposes.